# **Showing Logs of a Containerized xUML Service**

## Showing the Service Logs

<span id="page-0-0"></span>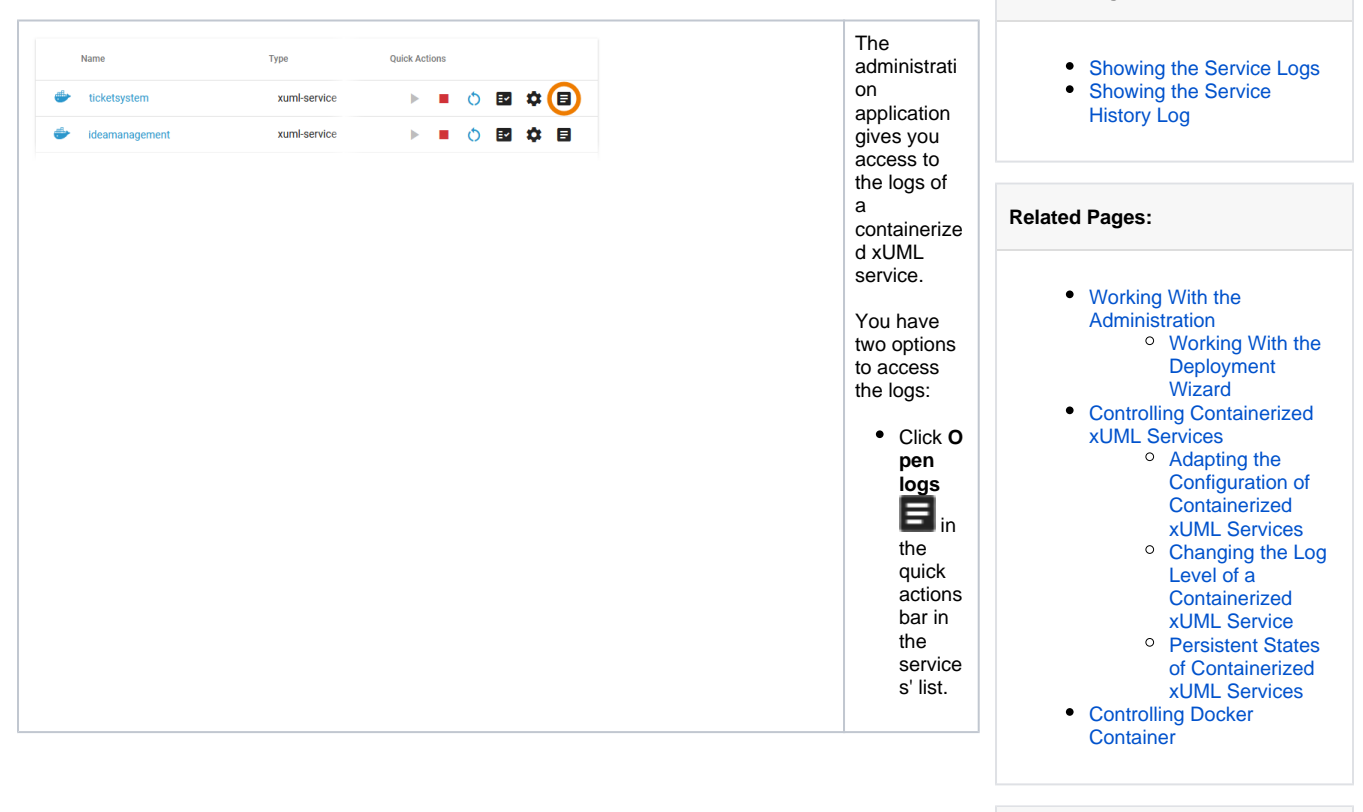

### **Related Documentation:**

**On this Page:**

• BRIDGE Integration [Platform User's Guide](https://doc.scheer-pas.com/display/BRIDGE/Bridge+User+Guide)

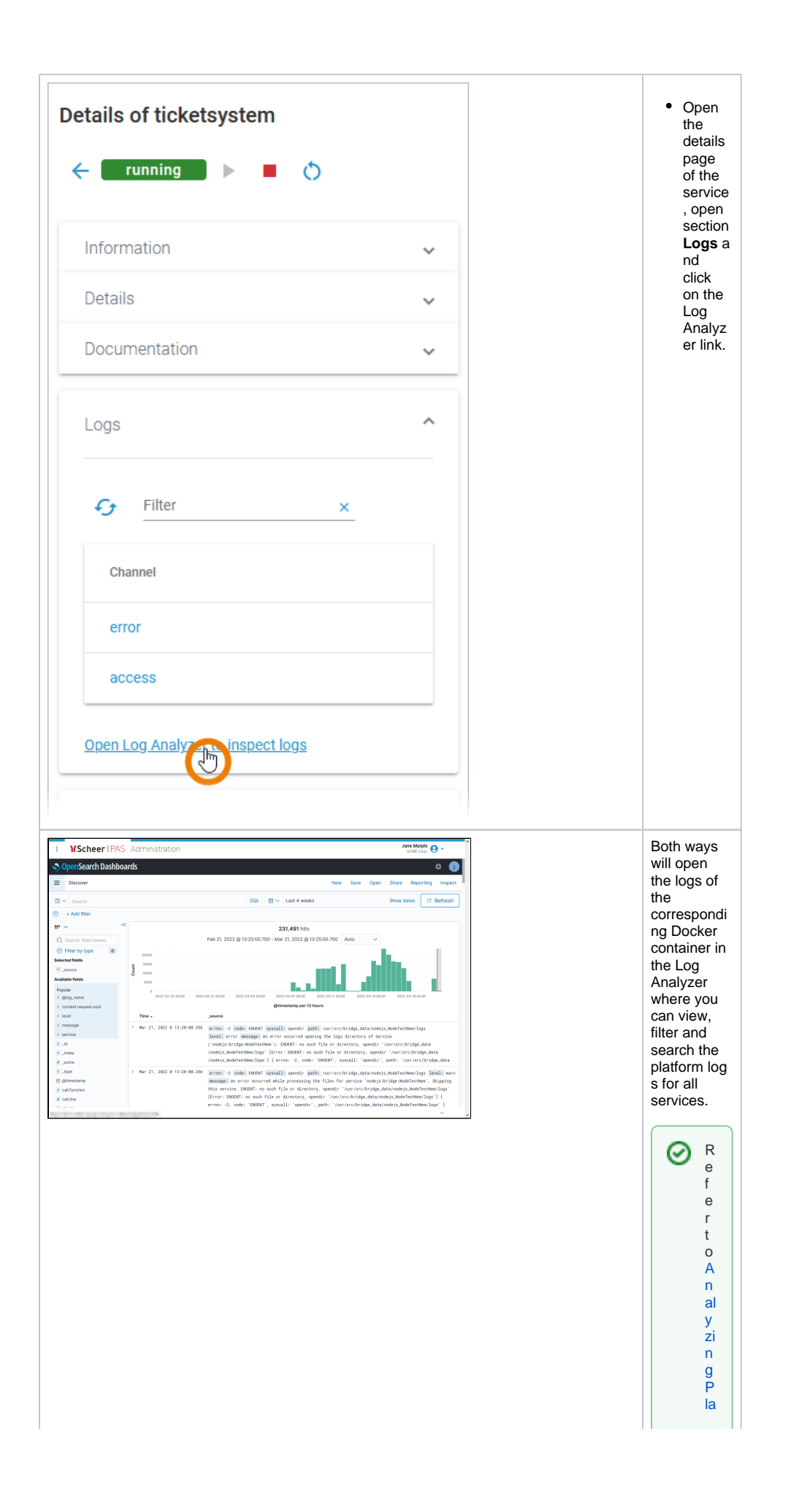

tform Logs-for-furth erin-form at ion. If you a c cess the Log A nal y z er-for-the first time on a new Ly in stalled platform  $\cdot$ 

 $\mathbf{H}$ 

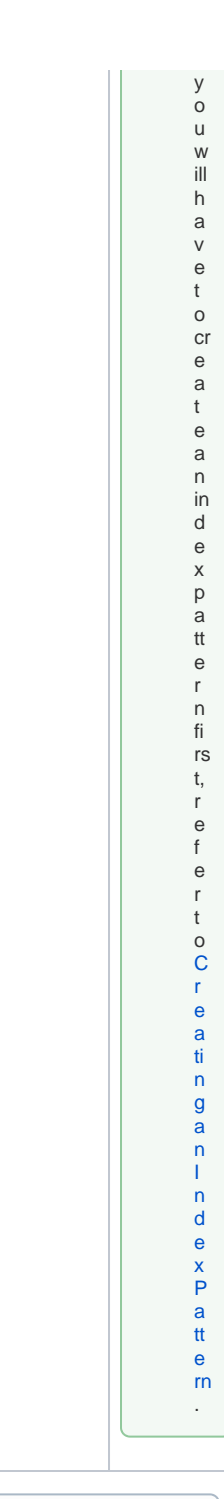

### **Default Retention Time of Log Files**

The following retention times are valid for log files of your PAS installation:

- **Container logs:** Log files inside all containers are deleted after 7 days.
	- **Log Analyzer (OpenSearch) logs:**
		- Single cluster: Log files are deleted after 14 days.
		- o High Availability cluster: Log files are deleted after 30 days.
- **Integration (Bridge) logs:** The default retention time for Bridge logs is 30 days. This is configurable in the UI, refer to [Integration Platform User's Guide > Node Instance](https://doc.scheer-pas.com/display/BRIDGE/Node+Instance+Preferences)  [Preferences.](https://doc.scheer-pas.com/display/BRIDGE/Node+Instance+Preferences)

<span id="page-3-0"></span>Showing the Service History Log

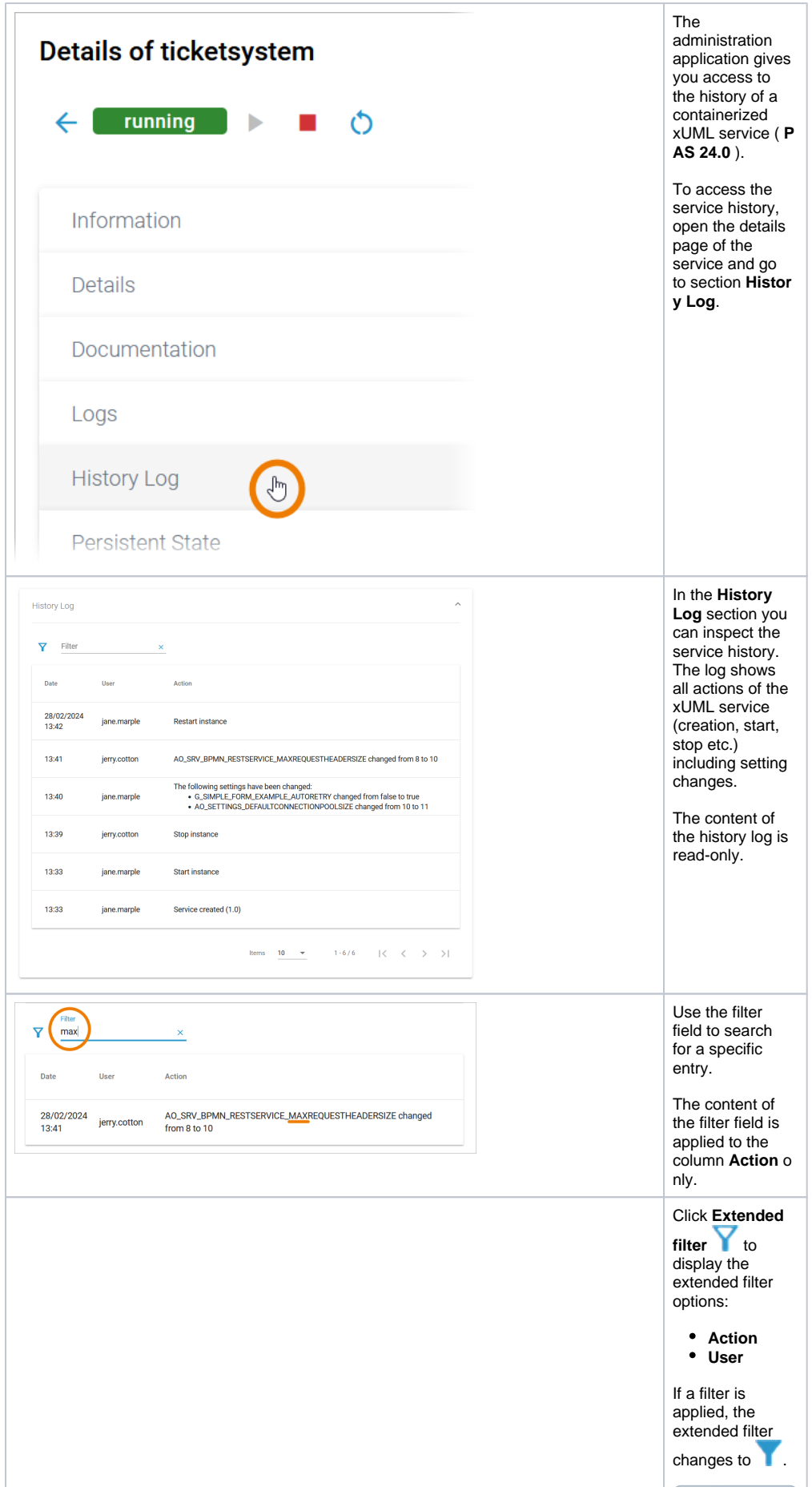

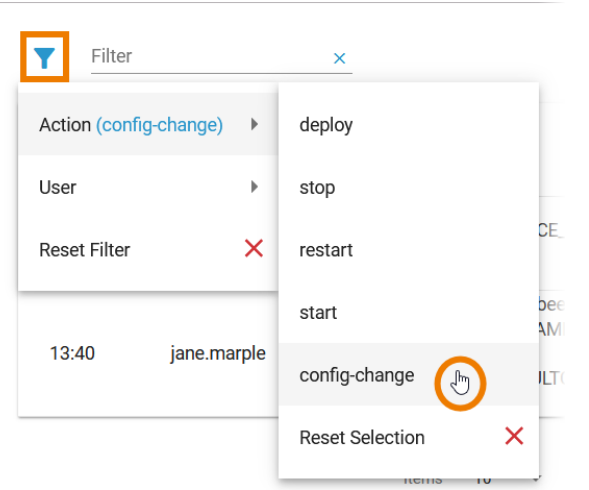

Both extend ed filter option s are loaded dynam ically: O p ti o n **A c ti on** o nl y li st s a ct io n s t h a t h a v e al r e a d y b e e n e x e c u t e d in t h e s e rv ic e.

● Op tion U seerson y list su seers w h oh a v e al r e a d y p e rf o r m e d a n a dt ion in t h e s e rv ic e.

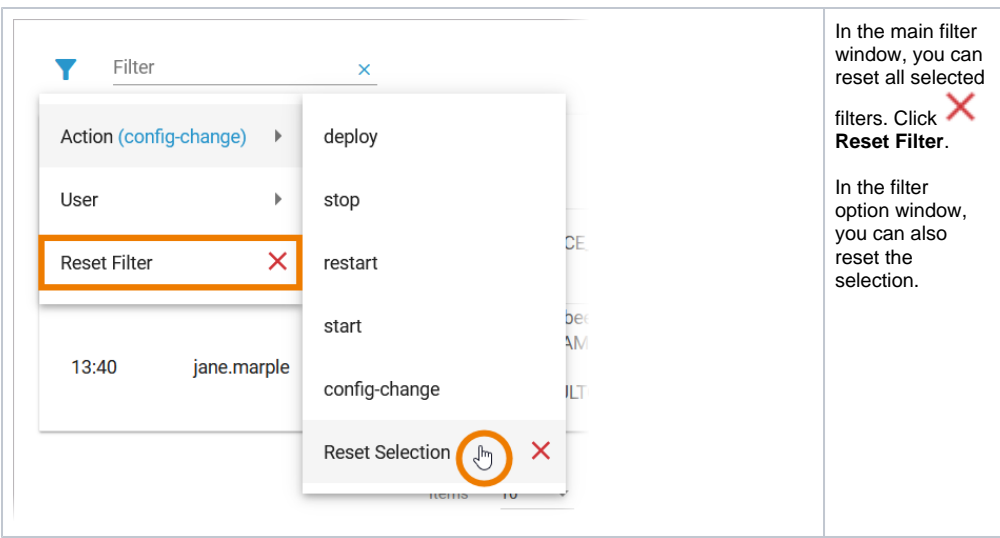